TITAN Electronics Inc.

# **CAN Programming Guide**

TITAN Electronics Inc. Web: [http://www.titan.tw](http://www.titan.tw/) 2017/1/24

## **Contents**

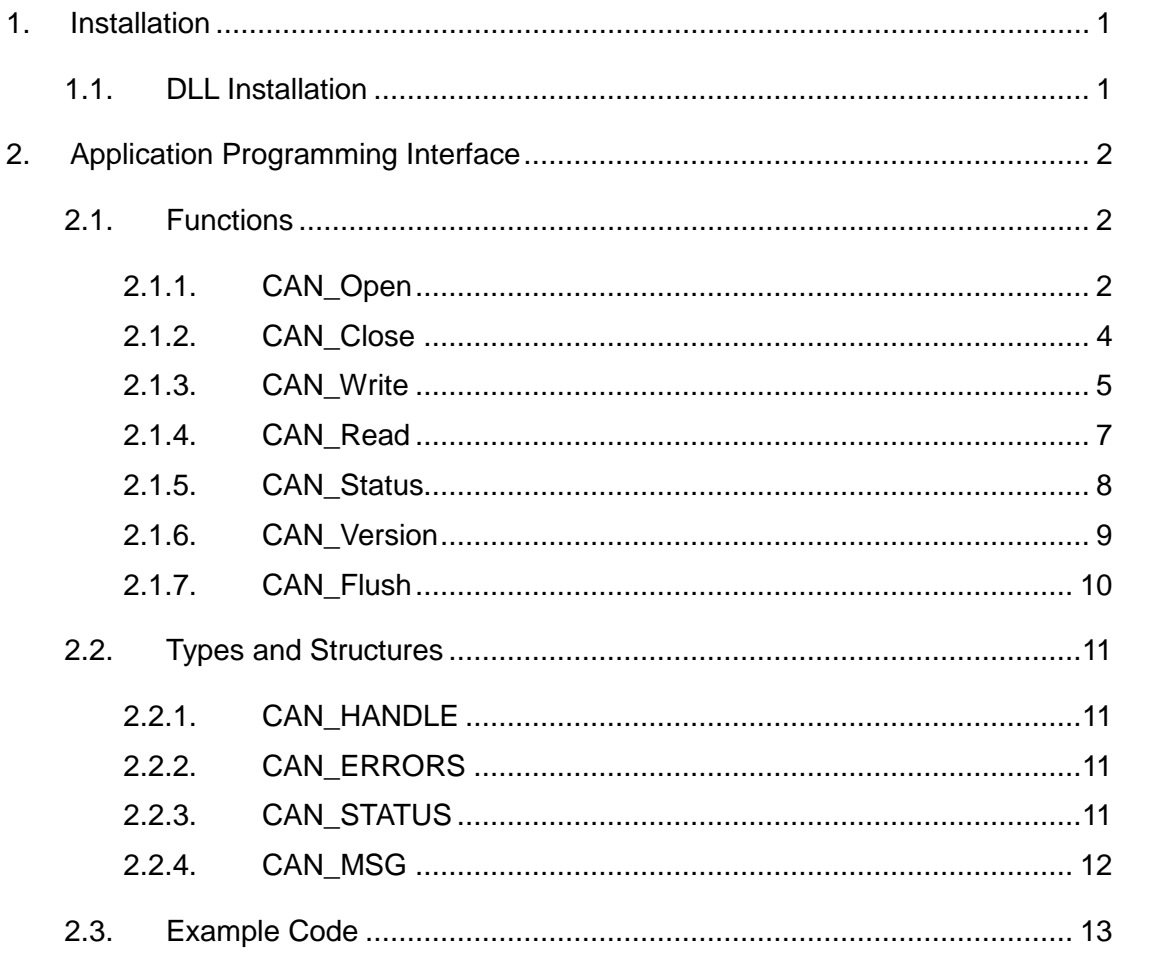

## <span id="page-2-0"></span>**1. Installation**

## <span id="page-2-1"></span>**1.1. DLL Installation**

There is no specific DLL installer. The DLL, LIB and Header files are typically copied to an application project directory. Different programming languages and compiler configurations require different locations. Consult your programming environment documentation for the correct locations to place the files contained within the distribution.

# <span id="page-3-0"></span>**2. Application Programming Interface**

## <span id="page-3-1"></span>**2.1. Functions**

## <span id="page-3-2"></span>**2.1.1. CAN\_Open**

## **Summary**

**O**pen a channel to the CAN device.

## **Definition**

TCAN\_HANDLE CAN\_Open( CHAR \*ComPort, CHAR \*szBitrate, CHAR \*acceptance\_code, CHAR \*acceptance\_mask, VOID \*flags , DWORD Mode );

#### **Parameters**

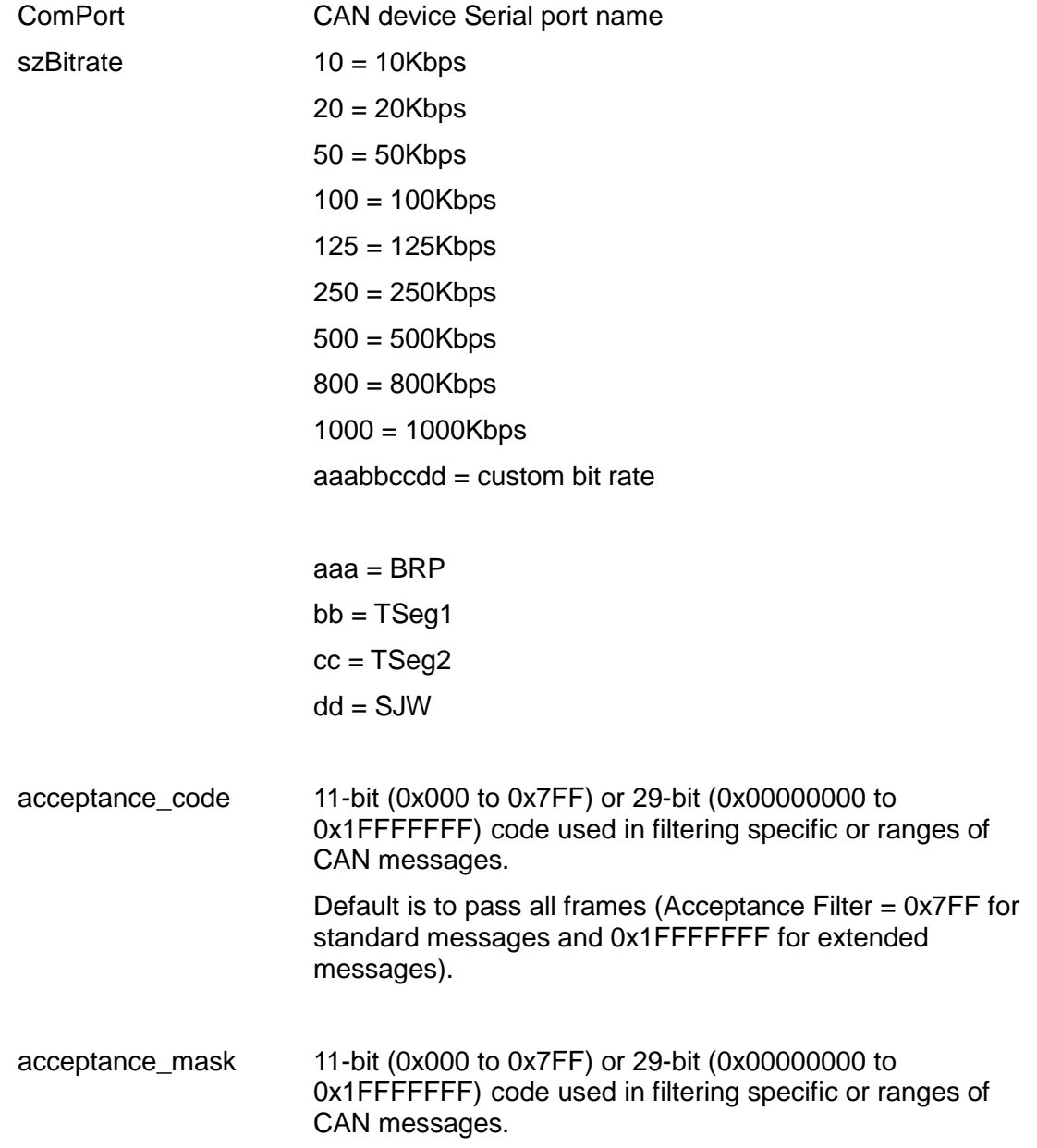

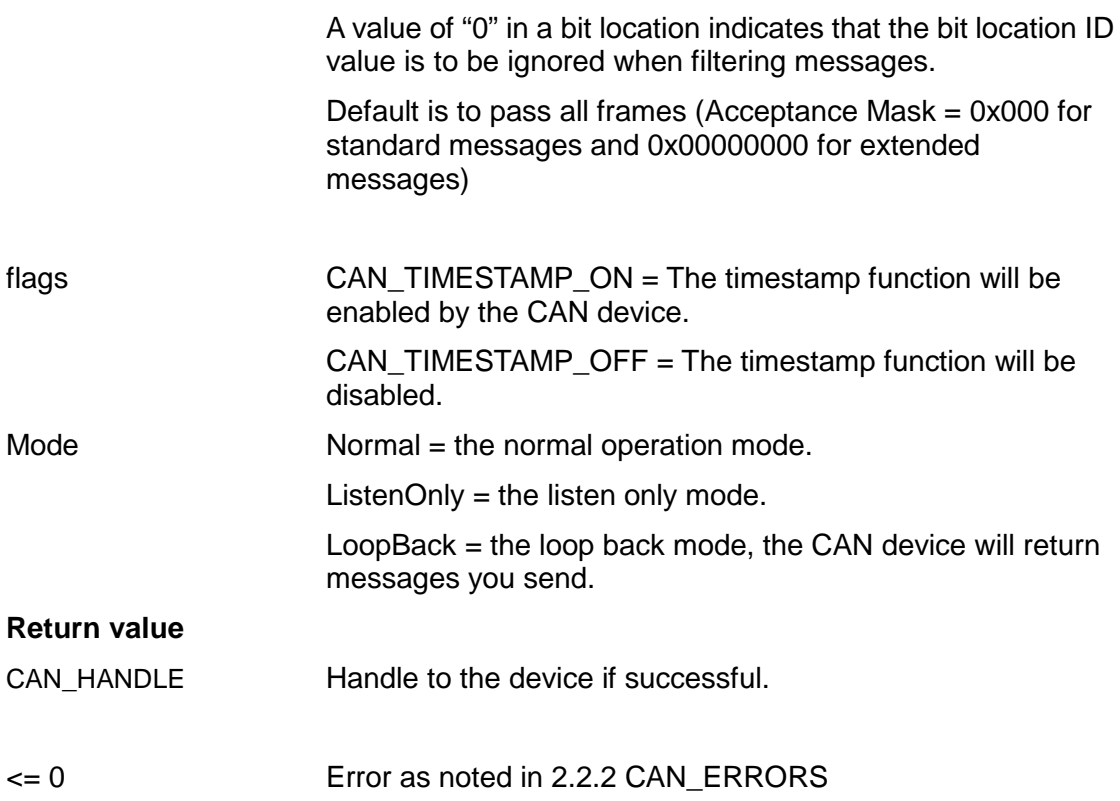

## **Example**

CHAR \*ComPort = "COM11"; CHAR \*szBitrate = "800"; CHAR \*acceptance\_code= "1FFFFFFF"; // Default is to pass all frames CHAR \* acceptance\_mask= "00000000"; // Default is to pass all frames VOID \*flags=CAN\_TIMESTAMP\_OFF; DWORD Mode = Normal; Handle=CAN\_Open(ComPort,szBitrate,acceptance\_code,acceptance\_mask,flag,Mode);

## <span id="page-5-0"></span>**2.1.2. CAN\_Close**

## **Summary**

Close the CAN channel with Handle

## **Definition**

TCAN\_STATUS CAN\_Close( TCAN\_HANDLE Handle );

## **Parameters**

Handle the handle of the CAN channel which will be closed

## **Return value**

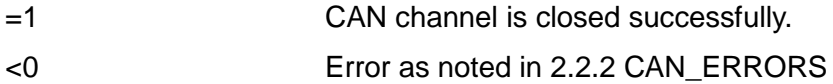

## **Example**

Status = CAN\_Close(Handle);

## <span id="page-6-0"></span>**2.1.3. CAN\_Write**

## **Summary**

Write a message to the open channel with handle. Message is contained within the message structure.

## **Definition**

TCAN\_STATUS CAN\_Write( TCAN\_HANDLE Handle, CAN\_MSG \*Buf );

## **Parameters**

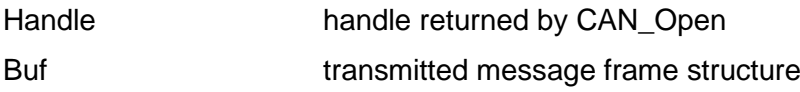

## **Remarks**

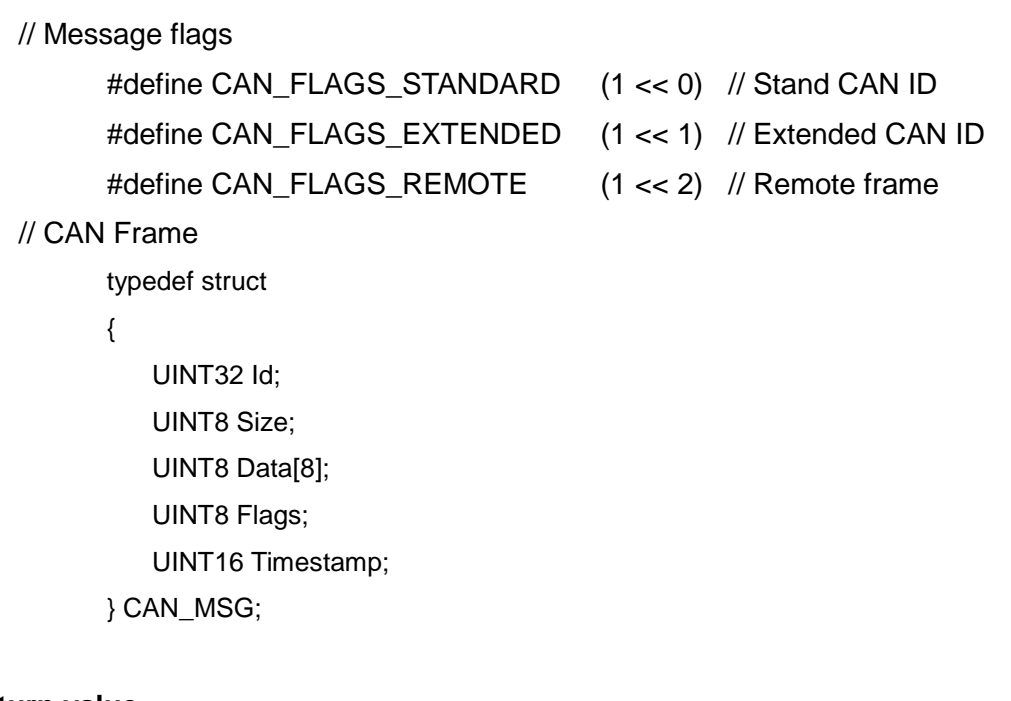

## **Return value**

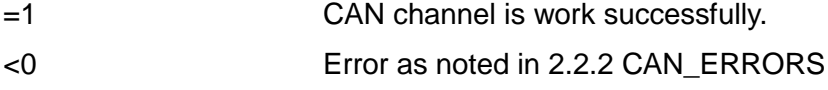

## **Example**

CAN\_MSG \*msg[1]; msg[0].Flags = CAN\_FLAGS\_STANDARD;

 $msg[0].Id = 0x111;$ msg[0]. Size  $= 5$ 

 $msg[0].Data[0] = 0x11;$  $msg[0].Data[1] = 0x11;$  $msg[0].Data[2] = 0x11;$  $msg[0].Data[3] = 0x11;$  $msg[0].Data[4] = 0x11;$  $msg[0].Data[5] = 0x11;$  $msg[0].Data[6] = 0x11;$  $msg[0].Data[7] = 0x11;$ Status=CAN\_Write(Handle, msg);

## <span id="page-8-0"></span>**2.1.4. CAN\_Read**

## **Summary**

Read a message from the open channel with handle. Message is contained within the message structure.

## **Definition**

TCAN\_STATUS CAN\_Read( TCAN\_HANDLE Handle, CAN\_MSG \*Buf );

## **Parameters**

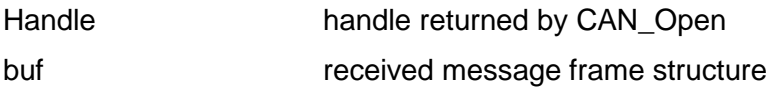

## **Remarks**

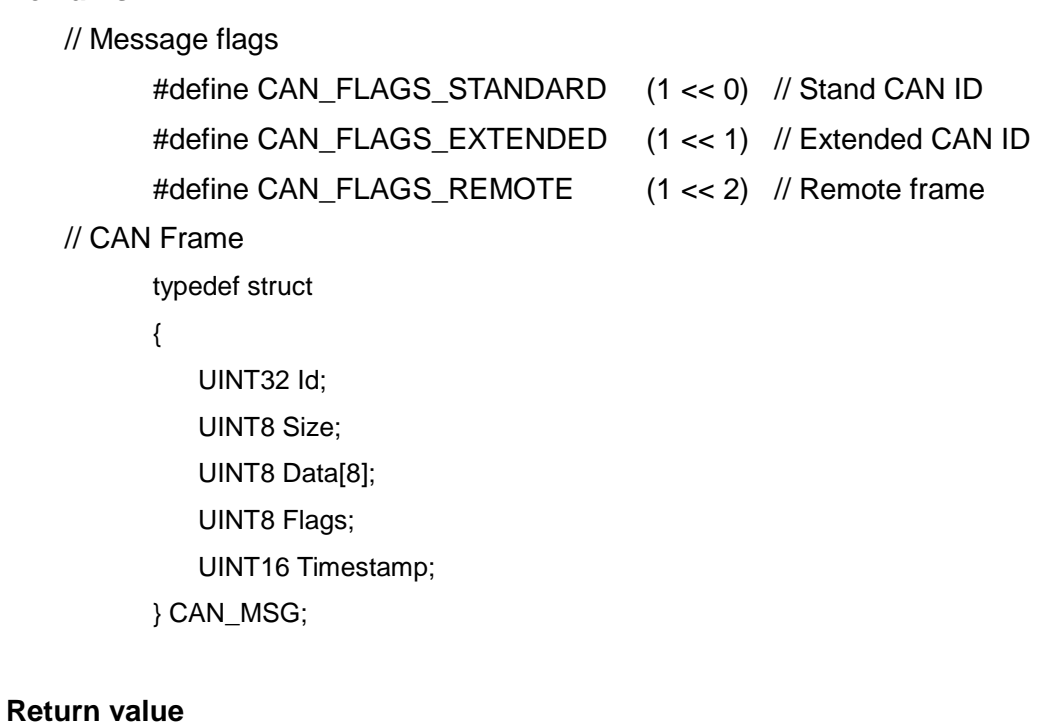

## =1 CAN channel is work successfully. <0 Error as noted in [2.2.2](#page-12-2) [CAN\\_ERRORS](#page-12-2)

## **Example**

CAN\_MSG msg;

Status=CAN\_Read( Handle, &msg );

## <span id="page-9-0"></span>**2.1.5. CAN\_Status**

## **Summary**

Retrieve adaptor status for channel with handle.

## **Definition**

TCAN\_STATUS CAN\_Status( TCAN\_HANDLE Handle );

## **Parameters**

Handle handle returned by CAN\_Open

## **Return value**

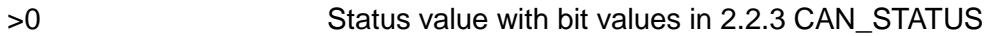

## **Example**

Status = CAN\_ Status ( Handle );

## <span id="page-10-0"></span>**2.1.6. CAN\_Version**

## **Summary**

Retrieve device firmware version with handle.

## **Definition**

TCAN\_STATUS CAN\_Version( TCAN\_HANDLE Handle, CHAR \*Buf );

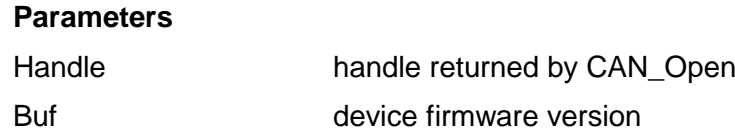

## **Return value**

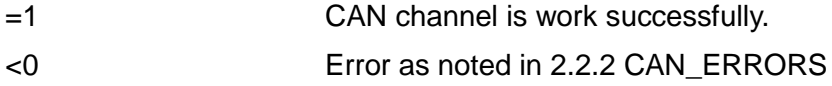

## **Example**

CHAR Versioninfo[10];

Status=CAN\_Version( Handle, Versioninfo );

## <span id="page-11-0"></span>**2.1.7. CAN\_Flush**

## **Summary**

Clears the buffers for device with handle.

## **Definition**

TCAN\_STATUS CAN\_Flush( TCAN\_HANDLE Handle );

## **Parameters**

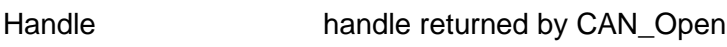

## **Return value**

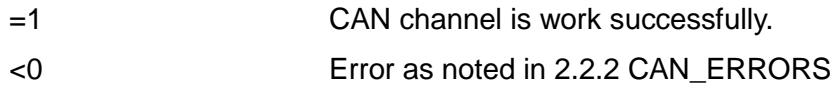

## **Example**

Status = CAN\_Flush( Handle );

### <span id="page-12-0"></span>**2.2. Types and Structures**

#### <span id="page-12-1"></span>**2.2.1. CAN\_HANDLE**

typedef int TCAN\_HANDLE;

## <span id="page-12-2"></span>**2.2.2. CAN\_ERRORS**

CAN\_ERR\_OK CAN\_ERR\_ERR CAN\_ERR\_OPEN\_CHANNEL CAN\_ERR\_PARAMETER CAN\_ERR\_NOT\_OPEN CAN\_ERR\_READ\_NO\_MSG

## <span id="page-12-3"></span>**2.2.3. CAN\_STATUS**

typedef int TCAN\_STATUS;

CAN\_STATUS\_BOFF CAN\_STATUS\_EWARN CAN\_STATUS\_EPASS CAN\_STATUS\_LEC\_NO CAN\_STATUS\_LEC\_STUFF\_ERR CAN\_STATUS\_LEC\_FORM\_ERR CAN\_STATUS\_LEC\_ACK\_ERR CAN\_STATUS\_LEC\_BIT1\_ERR CAN\_STATUS\_LEC\_BIT0\_ERR CAN\_STATUS\_LEC\_CRC\_ERR

## <span id="page-13-0"></span>**2.2.4. CAN\_MSG**

typedef struct {

UINT32 Id;

UINT8 Size;

UINT8 Data[8];

UINT8 Flags;

UINT16 Timestamp;

} CAN\_MSG;

#### <span id="page-14-0"></span>**2.3. Example Code**

```
#include <stdio.h>
#include <stdlib.h>
#include "CAN_API.h"
int main() {
   TCAN_HANDLE Handle;
    TCAN_STATUS Status;
   CHAR *ComPort = "COM23";
   CHAR *szBitrate = "800";
   CHAR *acceptance_code = "1FFFFFFF";
   CHAR *acceptance_mask = "00000000";
   VOID *flags = CAN_TIMESTAMP_OFF;
   DWORD Mode = LoopBack;
   char version[10];
    CAN_MSG SendMSG;
   CAN_MSG RecvMSG;
   Handle = -1;
   Status = 0;
    SendMSG.Flags = CAN_FLAGS_EXTENDED;
    SendMSG.Id = 0x12345678;
    SendMSG.Size = 8;
    SendMSG.Data[0] = 0x11;
   SendMSG.Data[1] = 0x22;
   SendMSG.Data[2] = 0x33;
    SendMSG.Data[3] = 0x44;
   SendMSG.Data[4] = 0x55;
    SendMSG.Data[5] = 0x66;
    SendMSG.Data[6] = 0x77;
    SendMSG.Data[7] = 0x88;
   Handle = CAN_Open ( ComPort, szBitrate, acceptance_code, acceptance_mask, flags,
Mode );
    printf ( "handle= %d\n", Handle );
    if ( Handle < 0 ) {
       return 0;
    }
    memset ( version, 0, sizeof ( char ) * 10 );
    Status = CAN_Flush ( Handle );
    Status = CAN_Version ( Handle, version );
    if ( Status == CAN_ERR_OK ) {
       printf ( "Version : %s\n", version );
    }
    Status = CAN_Write ( Handle, &SendMSG );
    if ( Status == CAN_ERR_OK ) {
       printf ( "Write Success\n" );
    }
    while ( 1 ) {
       Status = CAN_Read ( Handle, &RecvMSG );
       if ( Status == CAN_ERR_OK ) {
           printf ( "Read ID=0x%X, Type=%s, DLC=%d, FrameType=%s, Data=",
           RecvMSG.Id,( RecvMSG.Flags & CAN_FLAGS_STANDARD ) ? "STD" : "EXT",
           RecvMSG.Size,( RecvMSG.Flags & CAN_FLAGS_REMOTE ) ? "REMOTE" : "DATA" );
              for ( int i = 0; i < RecvMSG.Size; i++ ) {
              printf ( "%X,", RecvMSG.Data[i] );
           }
           break;
```

```
 }
   }
 Status = CAN_Close ( Handle );
 printf ( "Test finish\n" );
   return 0;
}
```